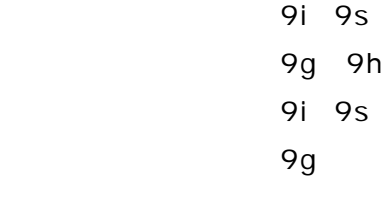

14) (107p) (107p) (107p) (107p) (107p) (107p) (107p) (107p) (107p) (107p) (107p) (107p) (107p) (107p) (107p) (

13) година (106 pinas) година (106 pinas) година (106 pinas) година (106 pinas) година (106 pinas) година (106

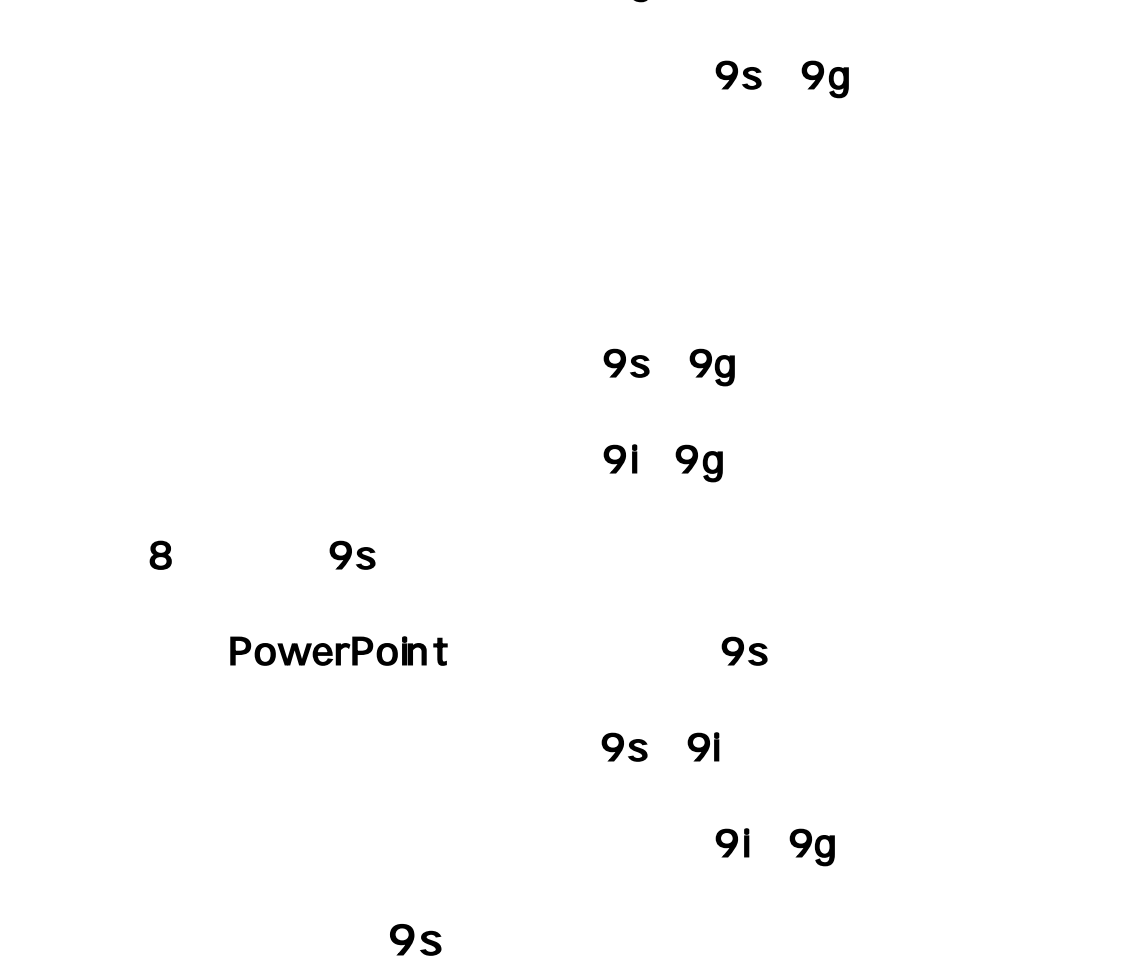

 $9g$ 

- 1)「'」+半角英数で表示指定 (148p)
- 2)「'」+半角英数で色指定 (149p)
- $\mathbf{1}$  and  $\mathbf{1}$  and  $\mathbf{1}$  and
- $4$ )  $\pm$  relationship (150p)  $\pm$  relationship (150p)  $\pm$  relationship (150p)  $\pm$ 
	-